# **C9550-605Q&As**

IBM WebSphere Enterprise Service Bus V7.0 Integration Development

### **Pass IBM C9550-605 Exam with 100% Guarantee**

Free Download Real Questions & Answers **PDF** and **VCE** file from:

**https://www.leads4pass.com/c9550-605.html**

100% Passing Guarantee 100% Money Back Assurance

Following Questions and Answers are all new published by IBM Official Exam Center

**C** Instant Download After Purchase

**83 100% Money Back Guarantee** 

365 Days Free Update

**Leads4Pass** 

800,000+ Satisfied Customers  $603$ 

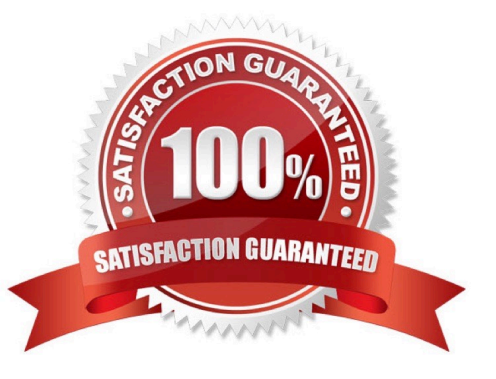

## **Leads4Pass**

#### **QUESTION 1**

An integration developer has implemented an error handling strategy for a mediation module as illustrated in the Exhibit. According to the strategy, if a runtime exception occurs during the invocation of the target service, the module must:

store a trace message in a file

store an error code in a DB error table

throw an exception in order to propagate the error to the invoking component

But at runtime the developer observes that when a runtime error occurs, no error code is written in the DB even if the fail primitive is executed.

What could be the most likely cause of the problem?

A. The \\'Join transaction\\' qualifier of the \\'JDBCImport\\' interface is set to True\\' while it must be set to \\'False\\'.

B. The \\'Transaction\\' qualifier of the \\'ErrorHandlerMed\\' implementation is set to \\'Global\\' while it must be set to \\'Local\\'

C. The \\'Join transaction\\' qualifier of the \\'TargetServicelFPartner\\' interface is set to \\'\\' while it must be set to True\\'.

D. The \\'Asynchronous invocation\\' qualifier of the \\'JDBCImportPartner\\' reference is set to \\'Commit\\' while it must be set to \\'Call\\'.

Correct Answer: A

#### **QUESTION 2**

An integration developer has created two versions of a component for debugging purposes. Which of the following statements BEST reflects the behavior of the two versions of the components in the integrated debugger?

A. The versions run in parallel in the integrated debugger.

B. The versions run sequentially in the integrated debugger.

C. The integrated debugger must be configured to run both versions in debug mode.

D. The integrated debugger runs only the latest version of the component in debug mode.

Correct Answer: A

#### **QUESTION 3**

Refer to the Exhibit.

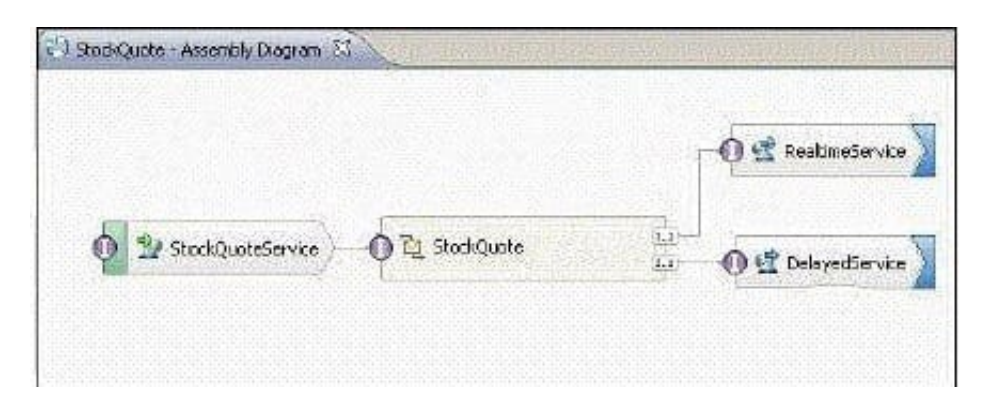

The Assembly Diagram represents an existing StockQuote mediation module. The mediation module must be enhanced to create a record in a billing system whenever a stock quote is executed. What must be done to the Assembly Diagram to implement the enhancement?

A. Add a new BillingService import with an appropriate interface.Add a new reference to the StockQuote mediation flow component.Wire the new reference to the new BillingService import.

B. Add a new BillingService export with an appropriate interface.Add a new reference to the StockQuote mediation flow component.Wire the new reference to the new BillingService export.

C. Add a new BillingService import with an appropriate reference.Add a new interface to the mediation flow component.Wire the new interface to the new BillingService import.

D. Add a new BillingService export with an appropriate reference.Add a new interface to the mediation flow component.Wire the new interface to the new BillingService export.

Correct Answer: A

**Leads4Pass** 

#### **QUESTION 4**

An integration developer wants to create a service gateway without using the Patterns Explorer. After creating a mediation module with a mediation flow component, which of the following is required in order to create a service gateway?

A. Add the ServiceGateway.jar file in the Java section of the dependency editor of the module.

B. Add the predefined ServiceGatewayLib in the library section of the dependency editor of the module.

C. Select the ServiceGateway interface in the Predefined Resources section of the dependency editor of the module.

D. Create a custom ServiceGateway interface in a library and add it in the library section of the dependency editor of the module.

Correct Answer: C

#### **QUESTION 5**

An SCA component calls a mediation flow to invoke an external service using the \\'ANY\\' interaction style. In which of the following scenarios will the SCA component receive a response on a new thread separate from the one which initiated the request?

### **Leads4Pass**

- A. Synchronous
- B. Asynchronous with callback
- C. Asynchronous with deferred response
- D. Asynchronous with callback with forced synchronous option

Correct Answer: C

[Latest C9550-605 Dumps](https://www.leads4pass.com/c9550-605.html) [C9550-605 PDF Dumps](https://www.leads4pass.com/c9550-605.html) [C9550-605 Practice Test](https://www.leads4pass.com/c9550-605.html)